# Chapter – 27 Putting it all together

## **Requirements**

- The program must be long enough to demonstrate modular programming
- Short enough the fit into a chapter
- Complex enough to demonstrate advanced  $C++$ features
- Simple enough for a student to understand
- It must be useful.

The program selected is designed to read C++ files and generate simple statistics.

### **Specification**

Preliminary Specification for a C++ Statistics Gathering Program

> Steve Oualline February 10, 1995

The program stat gathers statistics about C++ source files and prints them. The command line is: stat <files..> Where <files..> is a list of source files. The following shows the output of the program on a short test file.

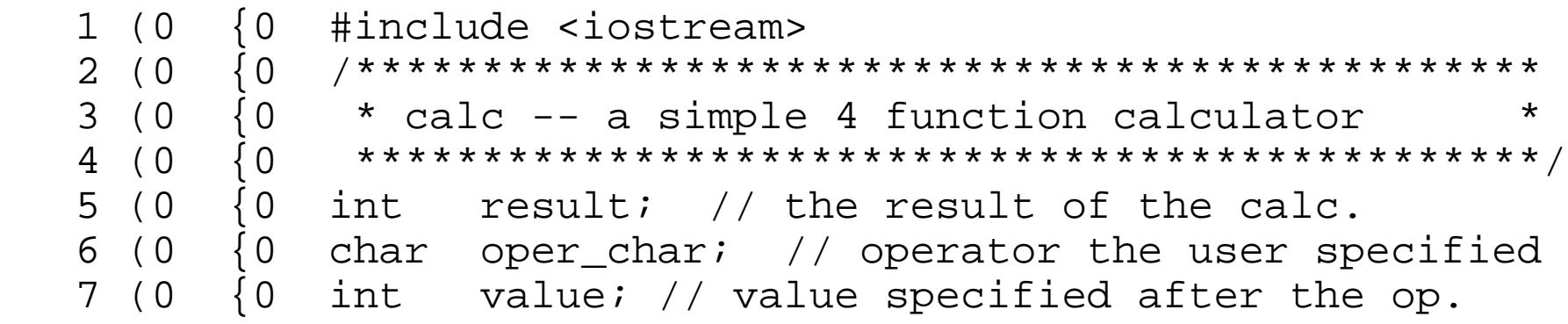

### **Specification**

```
 8 (0 {0 int main()
   9 (0 {1 {
 10 (0 \{1 \} result = 0; \{1 \} initialize the result
  11 (0 {1 
   12 (0 {1 // loop forever (or until break reached)
   13 (0 {2 while (1) {
..............
   44 (0 {2 }
  45 (0 {1 }
  46 (0 {1 return (0);
   47 (0 {0 }
Total number of lines: 47
Maximum nesting of () : 2
Maximum nesting of {} : 4
Number of blank lines .................4
Number of comment only lines ..........4
Number of code only lines .............35
Number of lines with code and comments 4
Comment to code ratio 20.5%
```
## **Code Design**

#### **Token Module**

Turns input into tokens (a series of "words")

Example:

```
answer = (123 + 456) / 89; // Compute something
becomes:
```
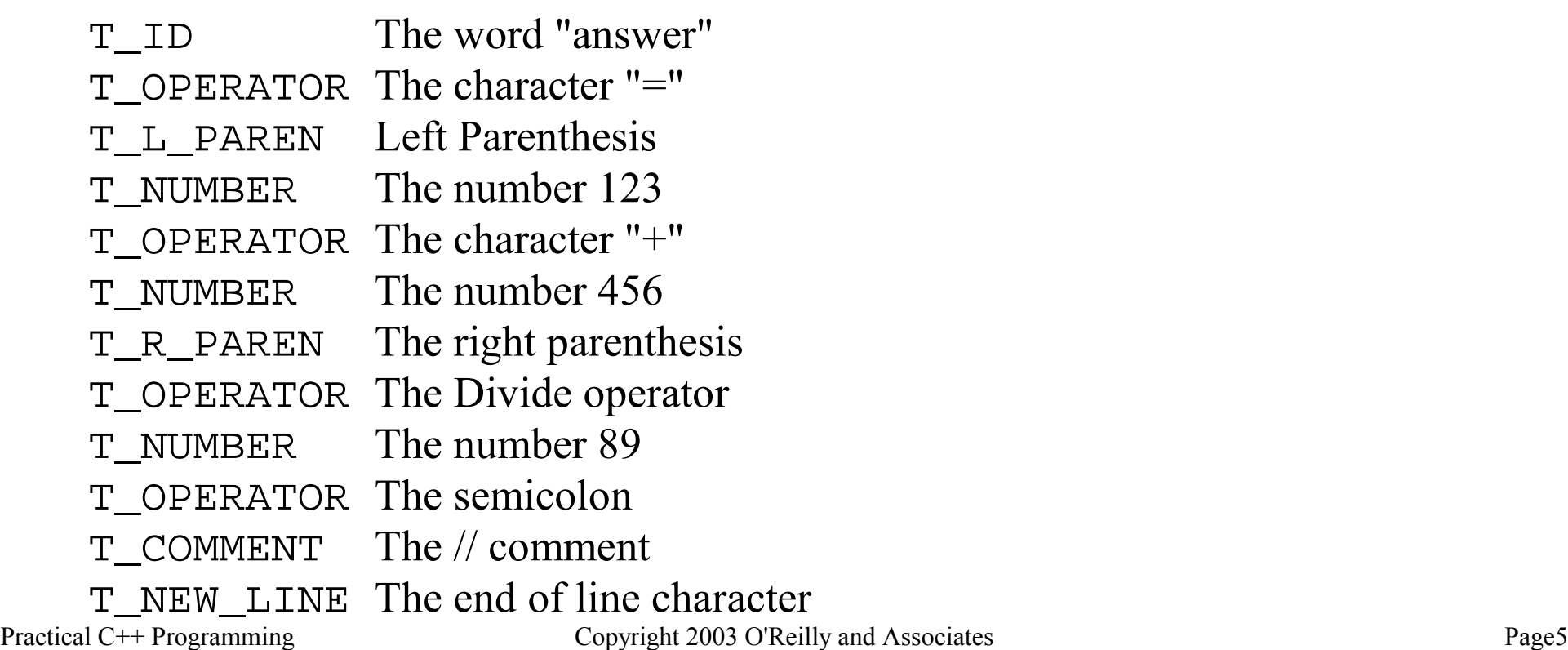

### **Other Modules**

#### *Character type module*

Determines the type of a character (letter, digit, etc.) *Statistics class*

Consumes tokens and outputs statistics.

## **Functional Description**

char\_type class.

Basically a big table indexed by character type.

Some extra code thrown in for specials like

C\_ALPHA\_NUMRIC.

input\_file

An ifstream with line buffering that copies each line to the output.

token class

Reads characters, outputs tokens.

There is one trick in the coding, the use of the TOKEN\_LIST macro.

#### **TOKEN\_LIST**

#### #define TOKEN LIST \

```
T(T_NU \setminus F), /* Simple number (float or int) */
T(T\_STRING), /* String or character constant */ \
T(T_COMMENT), /* Comment */
T(T_NEWLINE), /* Newline character */ \
T(T_OPERATOR), /* Arithmetic operator */ \
T(T L PAREN), /* Character "(" */
T(T_R_PARTN), /* Character ")" */
T(T_L_CURLY), /* Character "{" */
T(T_R CURLY), /* Character "}" */
T(TID), /* Identifier */
T(T\_EOF) /* End of File */
```
### **Functional description (cont.)**

#### stat class

```
class stat {
    public:
        virtual void take_token(TOKEN_TYPE token) = 0;
        virtual void line_start(void) {};
        virtual void eof(void) {};
};
```
#### line\_counter class Counts the number of  $T$  NEW LINE tokens.

### *brace\_counter class*

```
// Consume tokens, count the nesting of \{\} void brace_counter::take_token(TOKEN_TYPE token) {
            switch (token) {
                case T_L_CURLY:
                     ++cur_level;
                    if (cur_level > max_level)
                        max level = cur level;
                    break;
                case T_R_CURLY:
                    --cur level;
                    break;
                default:
                    // Ignore
                   break;
 }
 }
```
#### *brace\_counter class (cont.)*

```
 // Output start of line statistics 
         // namely the current line number
         void brace_counter::line_start(void) {
            std::cout.setf(ios::left);
            std::cout.width(2);
           std::cout << '{' << cur_level << ' ';
            std::cout.unsetf(ios::left);
            std::cout.width();
 }
         // Output eof statistics
         // namely the total number of lines
        void brace counter::eof(void) {
            std::cout << "Maximum nesting of {} : " <<
                   max level \langle \cdot \rangle '\n';
 }
```
## **Functional Description**

paren\_counter *class* Almost the same as brace counter.

comment\_counter *class*

Keeps track of lines with comments, lines of code, lines with both comment and code and blank lines.

## **do\_file procedure**

Reads tokens and stuffs them into the statistics classes.

Uses the statistics list for stuffing:

```
static line counter line count; \frac{1}{2} // Counter of lines
static paren counter paren count; \frac{1}{2} Counter of () levels
static brace_counter brace_count; // Counter of \{\} levels
static comment_counter comment_count; // Counter of cmt info
// A list of the statistics we are collecting
static stat *stat_list[] = \{ &line_count,
     &paren_count,
     &brace_count,
     &comment_count,
    NULL.
};
```
#### **Test file**

/\*\*\*\*\*\*\*\*\*\*\*\*\*\*\*\*\*\*\*\*\*\*\*\*\*\*\*\*\*\*\*\*\*\*\*\*\*\*\*\*\*\*\*\*\*\*\*\*\*\*\*\*\*\*\*\* \* This is a mult-line comment \* \* T\_COMMENT, T\_NEWLINE \*  $*$ \*\*\*\*\*\*\*\*\*\*\*\*\*\*\*\*\*\*\*\*\*\*\*\*\*\*\*\*\*\*\*\*\*\*\*\*\*\*\*\*\*\*\*\*\*\*\*\*\*\*\*\*\*\*\*\*/ const int LINE\_MAX =  $500$ ;  $\sqrt{T\_1D}$ ,  $T\_OPERATOR$ ,  $T\_NUMBER$ 

```
// T_L_PAREN, T_R_PAREN
static void do_file( const char *const name)
{
    // T_L_CURLY
   char *name = "Test" // T STRING// T_R_CURLY
}
```
T EOF

## **The Program**

# A tour of the source